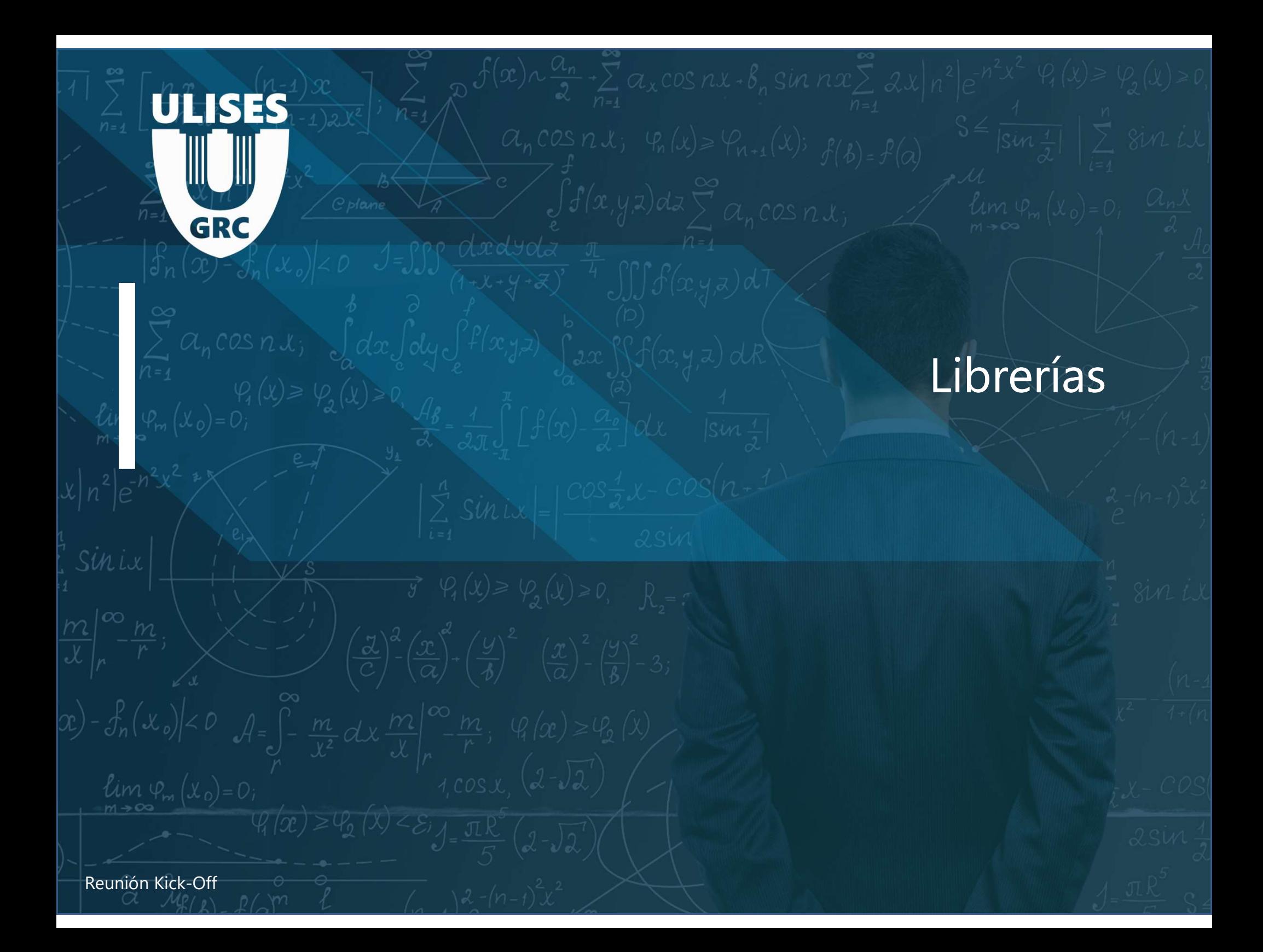

# Librerías

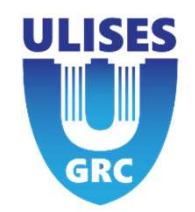

Ulises ofrece la opción de comprar librerías relacionadas con algunos tipos de riesgo.

Por ejemplo, como responsable de los empleados y su privacidad, se tienen que definir las actividades, riesgos y controles necesarios para la empresa, pero existe la posibilidad que no se sepa claramente cuáles son (por desconocimiento del responsable).

Ulises presenta la opción de comprar una librería referida a la privacidad con los riesgos y controles más habituales donde el responsable podrá seleccionar cuáles le afectan y cargarlos a la aplicación sin necesidad de inventárselos él.

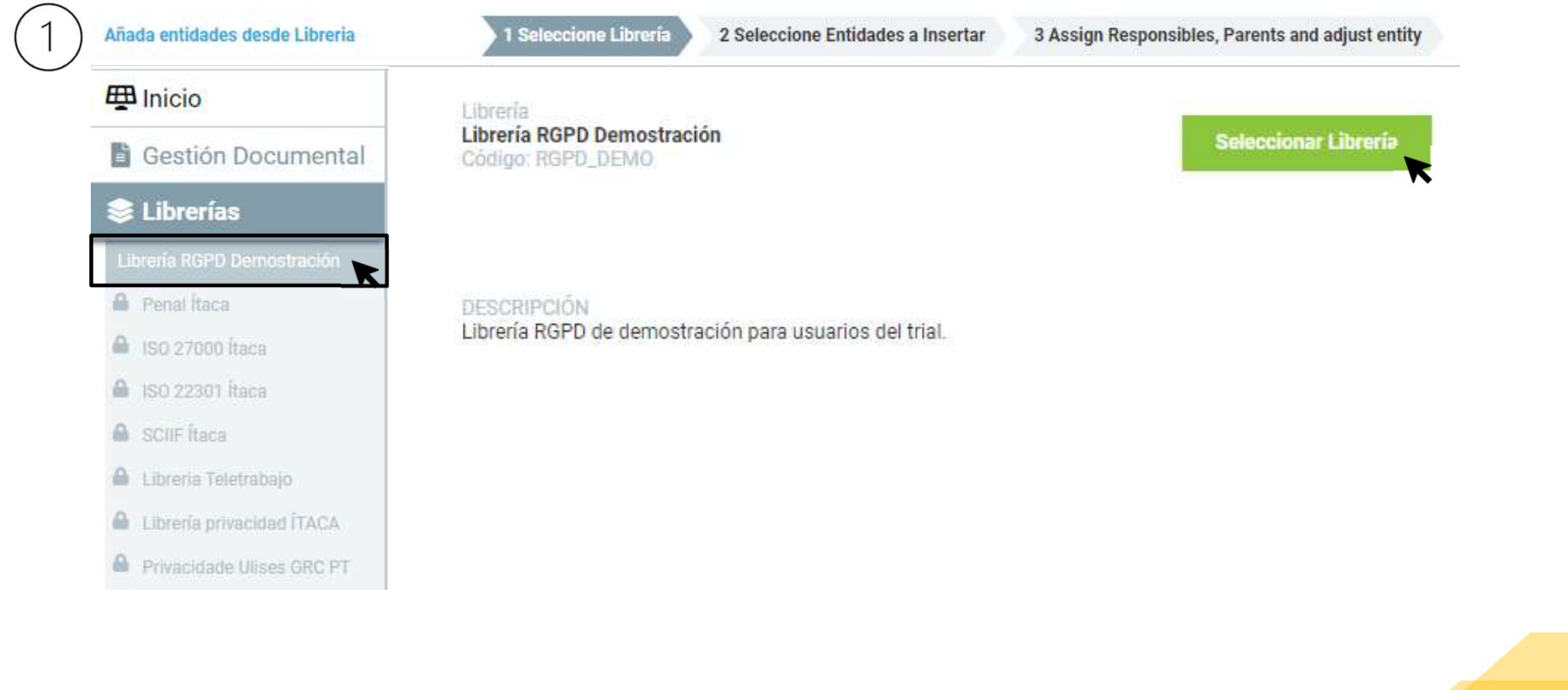

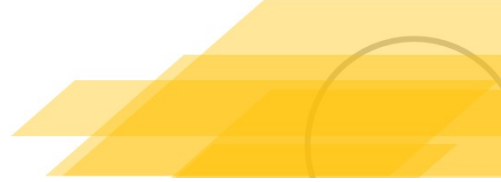

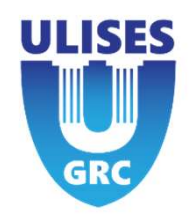

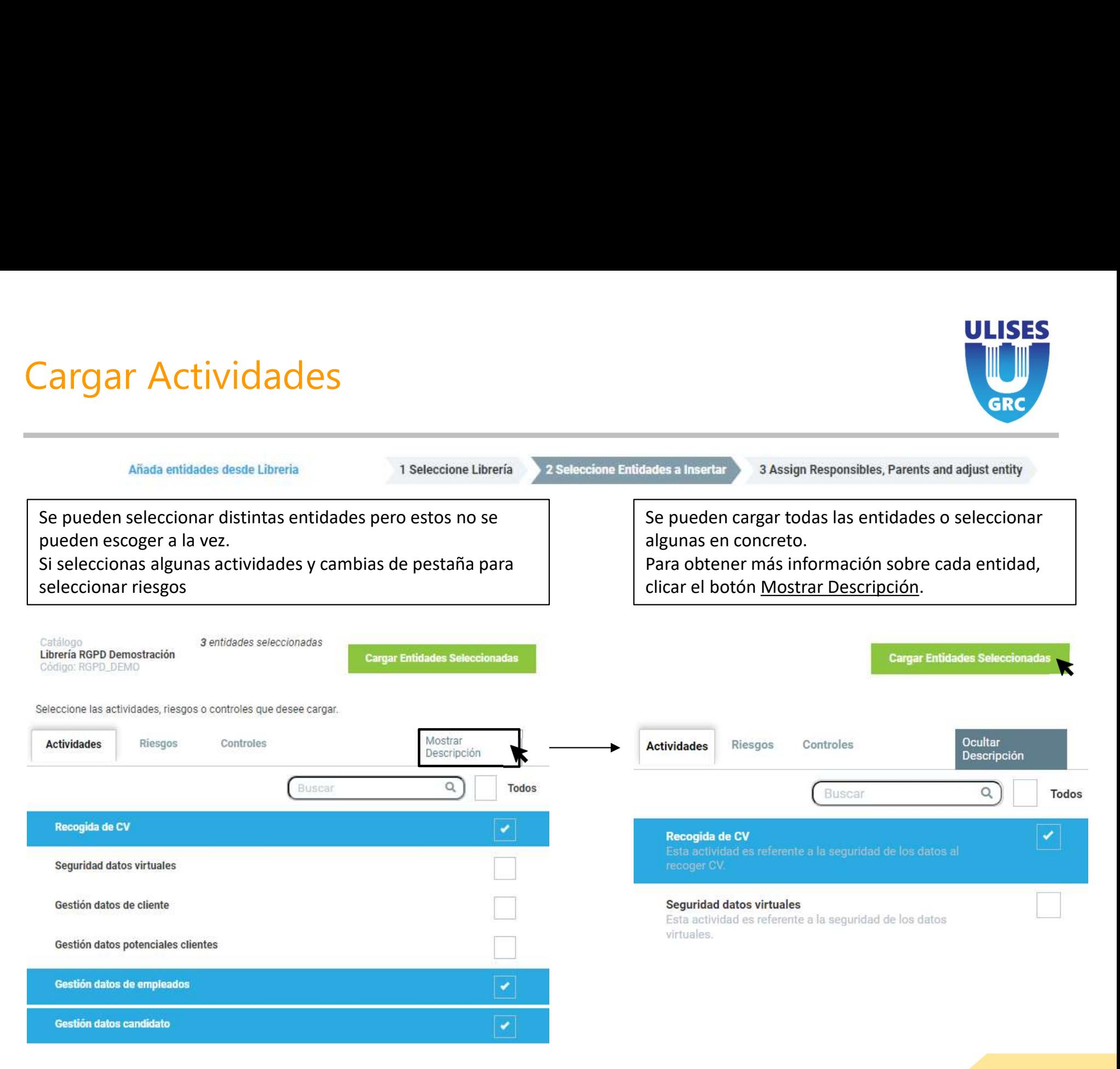

Reunión Kick-Off

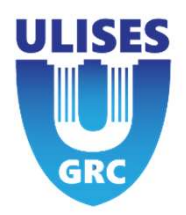

## 3 Assign Responsibles, Parents and adjust entity 2 Seleccione Entidades a Insertar Añada entidades desde Libreria 1 Seleccione Libreria Para cada actividad cargada, se le tiene que asignar un padre, un responsable<br>
Código: RGPD DEMO **Insertar Entidades Seleccionadas** y una plantilla de actividad. Se pueden escoger las mismas opciones para todas las actividades esponsable y ascendiente para cada entidad seleccionada (puede hacerlo globalmente en la línea seleccionando los botones del margen superior o diferenciar en función de la | Mostrar Descripción Restablecer Cambios **Buscar** actividad con los botones de cada una **ACTIVIDADES** ≗.∙ nde ellas.≃. Ů +  $\frac{2}{2}$ Recogida ٠. de CV  $\Box$ Gestión

datos de empleados

datos candidato

Gestión

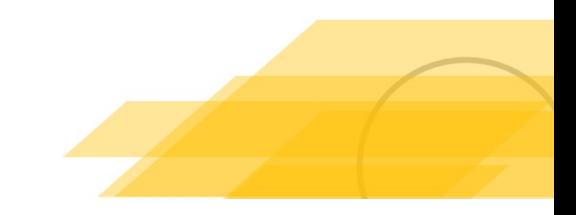

Ů ÷

• ⊾

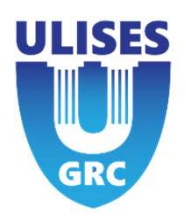

# Añada entidades desde Libreria

En este paso también se puede mostrar la descripción de cada actividad.

Se cargan las distintas opciones y finalmente se insertan las entidades.

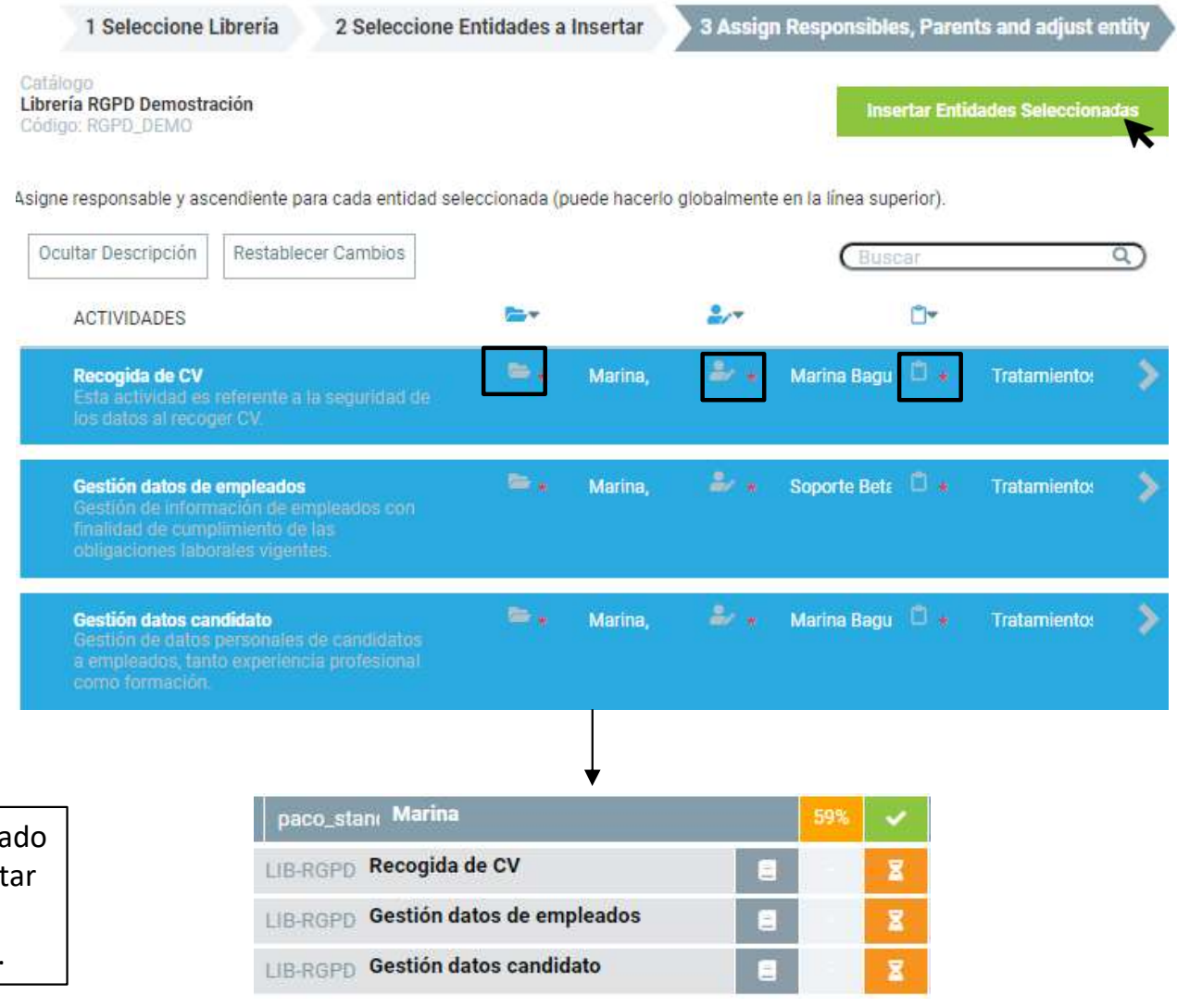

Las activades se cargan en el inicio en esta pendiente de validar. Éstas se pueden edit rellenando la información que solicita y finalmente validar o rechazar la actividad.

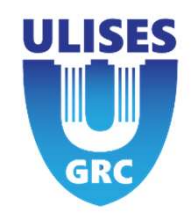

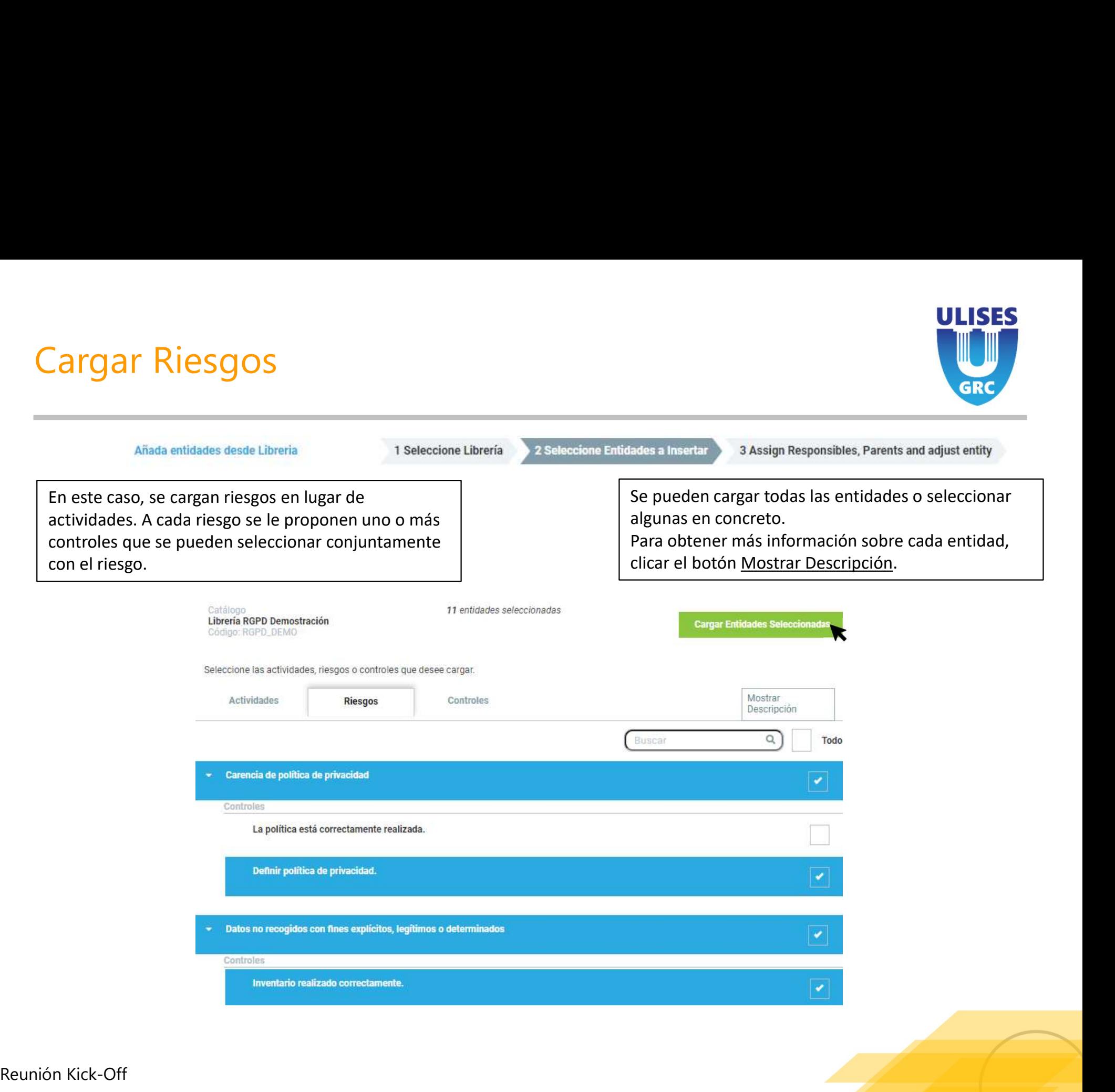

# Cargar Riesgos

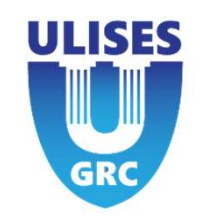

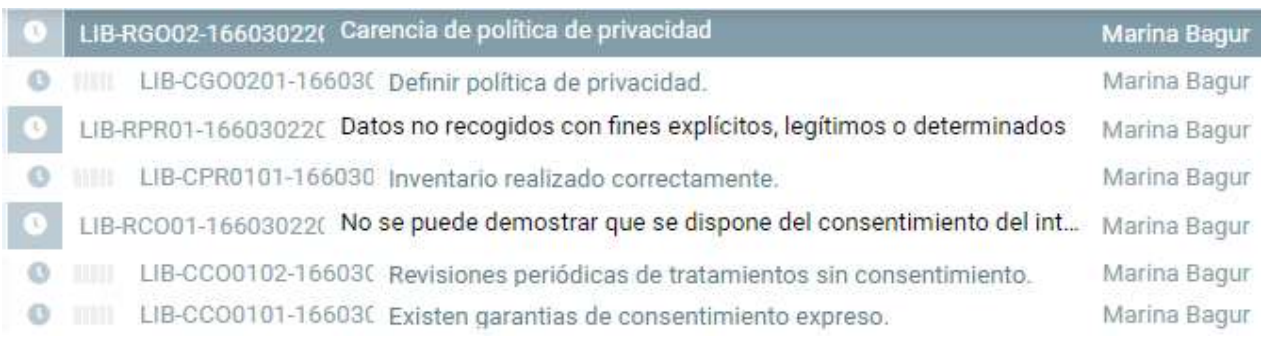

Los riesgos y controles se cargan en estado Creado. A cada riesgo se tiene que editar y asignar unos valores de probabilidad e impacto. A los controles se les tiene que asignar una fecha de ejecución y un porcentaje del progreso de ejecución.

LIB-RPR01-166 Datos no recogidos con fines explícito... **IIII** LIB-CPR0101-' Inventario realizado correctamente. G LIB-RG002-166 Carencia de política de privacidad 48% IIIII LIB-CG00201- Definir política de privacidad. O LIB-RDE13-166 No suprimir los datos personales sin ... r III LIB-CDE1301- Se dispone de un procedimiento p... LIB-RDE12-166/ No rectificar datos personales a petici... 幂 IIII LIB-CDE1201-' Se dispone de un procedimiento p... LIB-RC001-166 No se puede demostrar que se dispon... Σ Ш LIB-CCO0102- Revisiones periódicas de tratamie... G LIB-CCO0101- Existen garantias de consentimie...

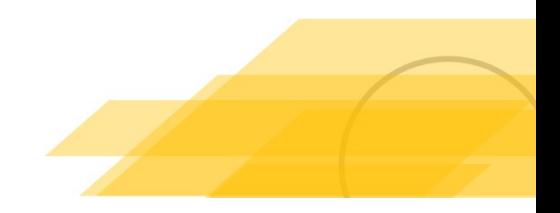